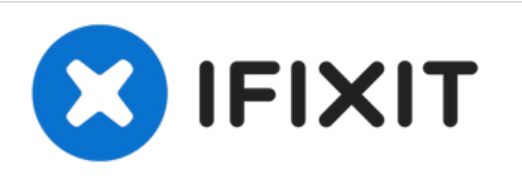

# **Installazione disco rigido doppio nel case unità ottica**

Prerequisito universale per case unità ottica...

Scritto Da: Brittany McCrigler

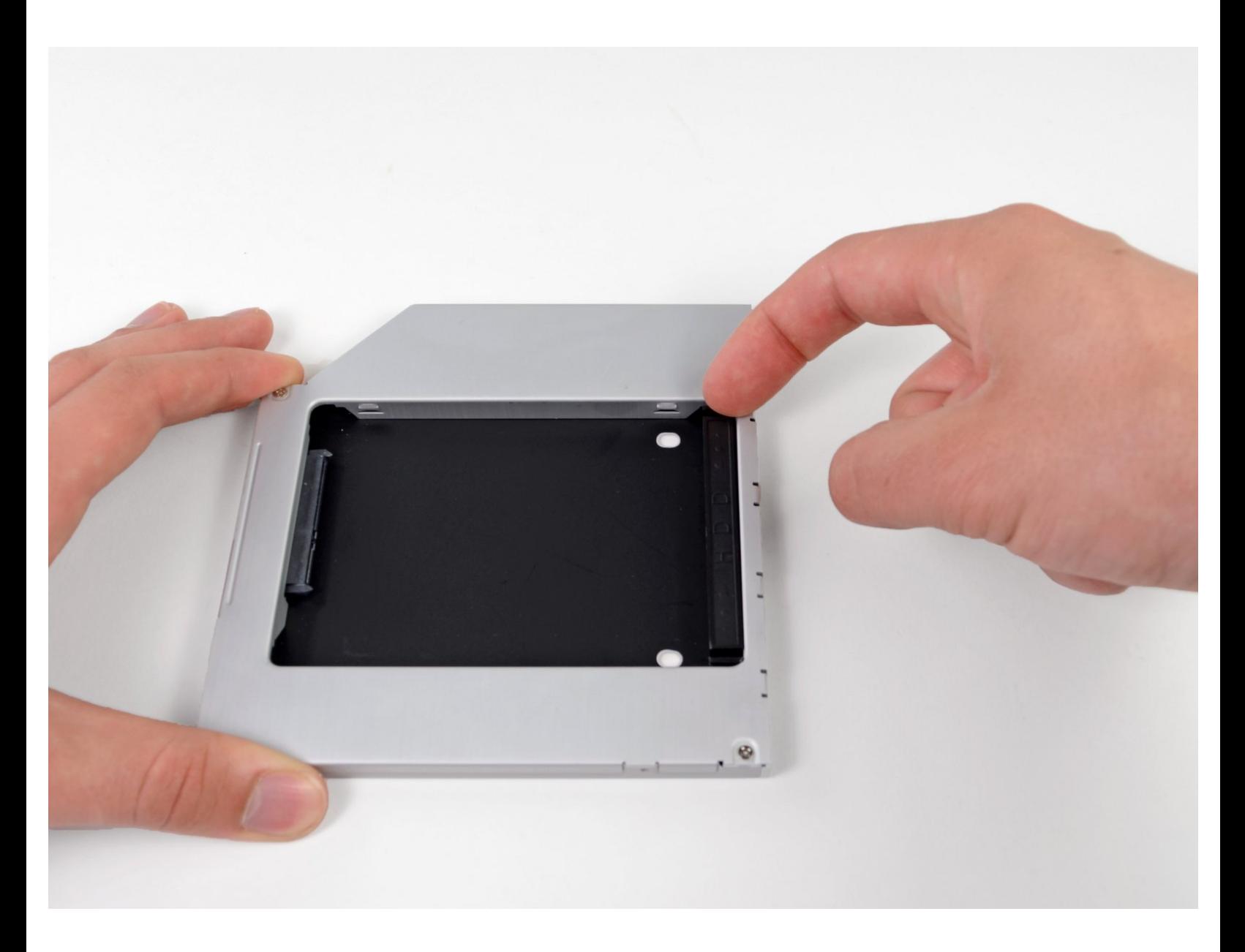

Installazione disco rigido doppio nel case... **Installazione disco rigido doppio nel case...** ID Guida: 8949 - Bozza: 2023-01-10

## **INTRODUZIONE**

Prerequisito universale per case unità ottica n. 78, 79, 81

#### **Passo 1 — Disco rgido doppio**

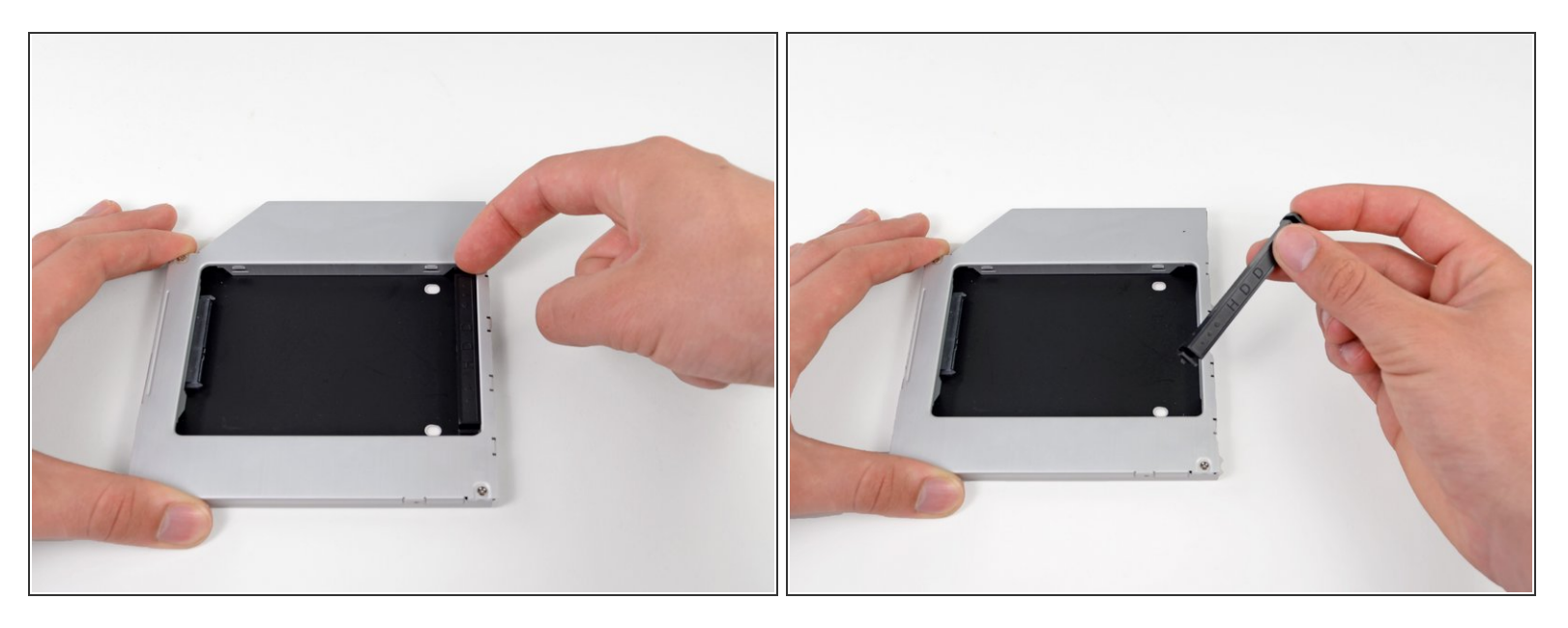

Rimuovi il posizionatore di plastica dal case del disco rigido dell'alloggiamento ottico, premendo una delle clip poste lateralmente e sollevandolo dal case.  $\bullet$ 

#### **Passo 2**

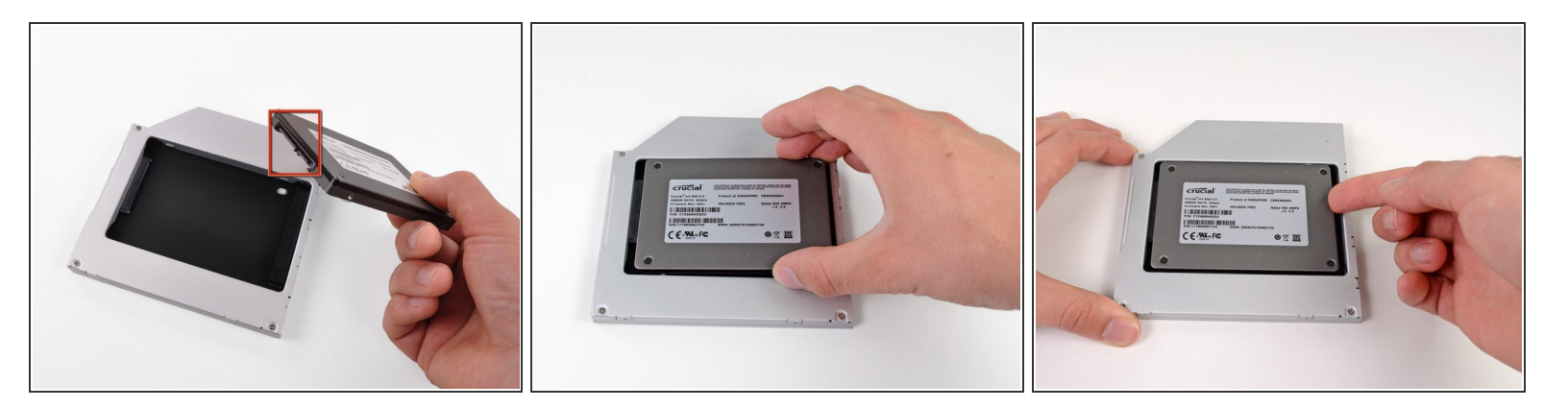

- Verifica che i connettori del disco rigido siano rivolti verso il basso prima di posizionarlo nel case.
- Posiziona il disco rigido delicatamente nell'apposito slot del case.
- Tenendo saldamente il case in posizione con una mano, premi il disco rigido nei connettori del case con l'altra.  $\bullet$

### **Passo 3**

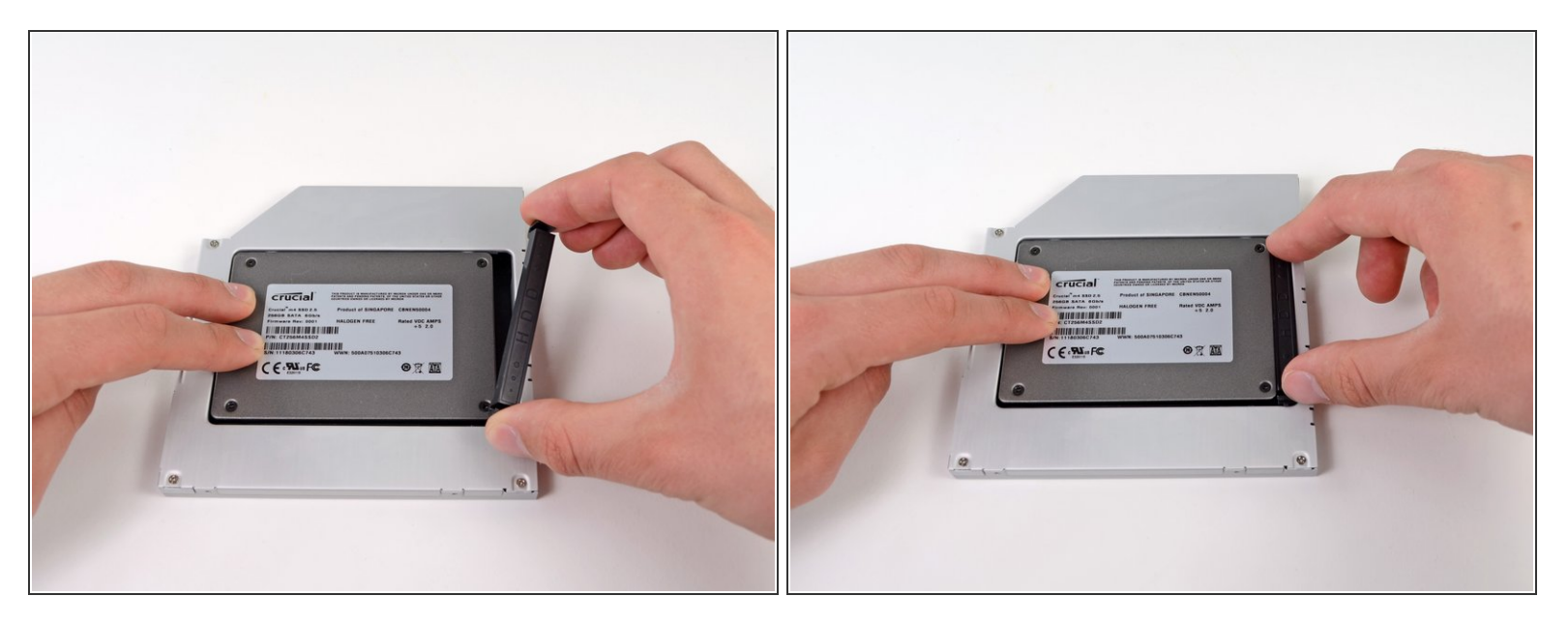

- Una volta agganciato il disco rigido, reinserisci il posizionatore di plastica tenendo il disco premuto contro la parte inferiore del case.  $\bullet$
- Ricollega tutti i cavi rimossi dall'unità ottica originale nel case dell'alloggiamento ottico.

Per riassemblare il dispositivo, segui queste istruzioni in ordine inverso.